# Package 'DNAZooData'

May 16, 2024

Title DNA Zoo data package

Version 1.4.0

Date 2023-02-09

Description DNAZooData is a data package giving programmatic access to genome assemblies and Hi-C contact matrices uniformly processed by the [DNA Zoo Consortium](https://www.dnazoo.org/). The matrices are available in the multi-resolution `.hic` format. A URL to corrected genome assemblies and Hi-C contact matrices uniformly processed by the [DNA Zoo Consortium](https://www.dnazoo.org/). The matrices are available in the multi-resolu in the multi-resolution `.hic` format. A URL to corrected genome assemblies in `.fastq` format is also provided to the end-user.

License MIT + file LICENSE

URL <https://github.com/js2264/DNAZooData>

BugReports <https://github.com/js2264/DNAZooData/issues>

**Depends**  $R$  ( $>= 4.2$ ), HiCExperiment Imports BiocFileCache, S4Vectors, rjson, utils, tools Suggests dplyr, testthat, methods, BiocStyle, knitr, rmarkdown biocViews ExperimentData, SequencingData Encoding UTF-8 VignetteBuilder knitr LazyData false Roxygen list(markdown = TRUE) RoxygenNote 7.2.3 git\_url https://git.bioconductor.org/packages/DNAZooData git\_branch RELEASE\_3\_19 git\_last\_commit 5737c11 git\_last\_commit\_date 2024-04-30 Repository Bioconductor 3.19 Date/Publication 2024-05-16 Author Jacques Serizay [aut, cre]

Maintainer Jacques Serizay <jacquesserizay@gmail.com>

## **Contents**

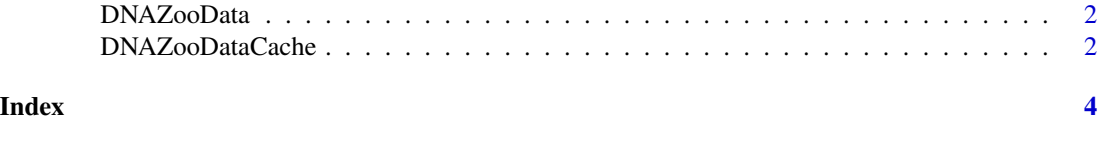

DNAZooData *DNAZooData*

#### Description

Fetches files from the DNAZoo data portal and caches them using the BiocFileCache system.

#### Arguments

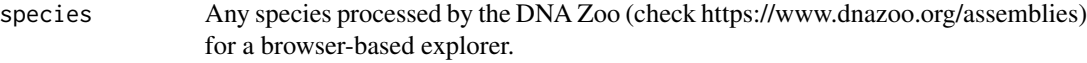

#### Value

DNAZooData() returns a HicFile object, which can then be imported in memory using HiCExperiment::import(). Metadata also points to a URL to directly fetch the genome assembly corrected by the DNA Zoo consortium.

#### Examples

```
###################################
## Importing DNAZoo `.hic` files ##
###################################
head(DNAZooData())
hf <- DNAZooData(species = 'Anolis_carolinensis')
hf
```
DNAZooDataCache *Manage cache / download files from the DNAZoo data portal*

#### Description

Managing DNAZoo data downloads via the integrated BiocFileCache system.

#### Usage

DNAZooDataCache(...)

<span id="page-1-0"></span>

#### DNAZooDataCache 3

#### Arguments

... Arguments passed to internal .setDNAZooDataCache function

#### Value

BiocFileCache object

## Examples

```
bfc <- DNAZooDataCache()
bfc
BiocFileCache::bfcinfo(bfc)
```
# <span id="page-3-0"></span>Index

DNAZooData, [2](#page-1-0) DNAZooDataCache, [2](#page-1-0)